# **MATCHNOW**

## **MATCHNow FIX 4.2 Drop Copy Feed Specifications Version 1.4 (UAT Version)**

Revision Date: July 2019

TriAct Canada Marketplace LP 130 King Street West, Suite 1050 Toronto, Ontario M5X 1B1 416-861-1010 [www.triactcanada.com](file://itg-nas10.itgcan.com/TCM_Share/home/kho1/www.triactcanada.com)

Copyright 2005-2013 TriAct Canada Marketplace LP (TriAct), Member of the Investment Industry Regulatory Organization of Canada Inc. ("IIROC") & Canadian Investor Protection Fund ("CIPF"), is registered as an Investment Dealer in the Provinces of Ontario and Alberta, and exempt from registration as a dealer in the Provinces of BC, SK, MN, QC, NS, NB and NFLD & Labrador. This document has been prepared for informational purposes only, and does not constitute a solicitation to buy or sell securities. TriAct does not warrant the completeness or accuracy of the information provided herein.

## **REVISION HISTORY**

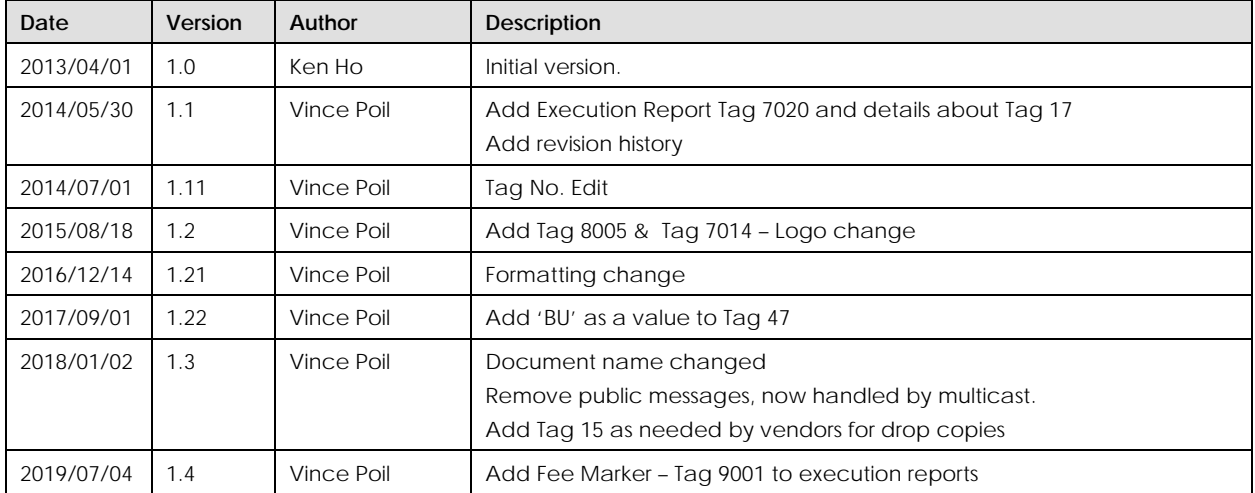

## **CONTENTS**

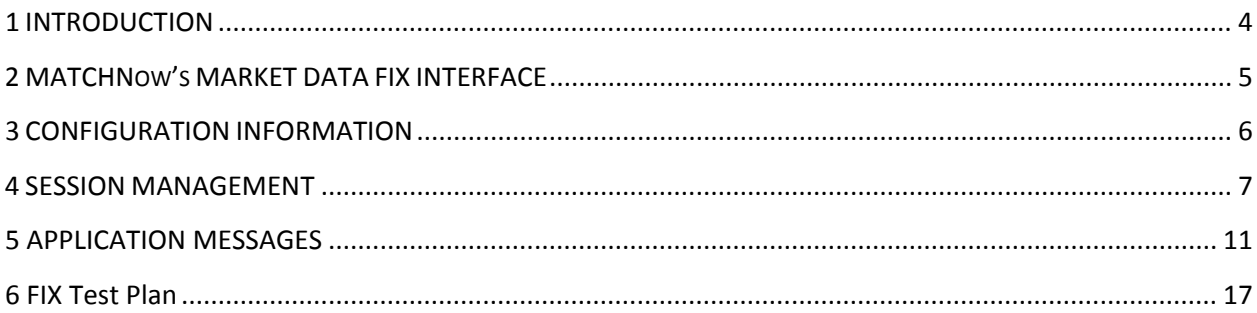

## <span id="page-3-0"></span>**1 INTRODUCTION**

This document describes specifically what Market Data functionality is available through MATCHNow's version FIX 4.2-based interface. It also describes how MATCHNow uses the FIX protocol to achieve this functionality.

This document does not replace the FIX protocol manuals, it is intended to supplement the FIX Protocol Specification [\(http://www.fixprotocol.org\)](http://www.fixprotocol.org/), by describing:

- Where there are multiple ways to achieve a desired outcome with the protocol, this document describes which one(s) MATCHNow supports.
- Where the protocol does not define the exact meaning or content of various fields, this document provides as much detail as possible to describe MATCHNow's chosen implementation.
- Where there are possible alternative interpretations, this document describes which interpretation MATCHNow has selected.

#### **What is FIX?**

FIX Connectivity enables the easy integration of the MATCHNow trading system into your workflow. FIX stands for Financial Information eXchange. The FIX protocol is a 'language' created by a group of institutional clients and brokers to standardize the delivery of relevant pre-trade and trade information. It is a public-domain specification owned and maintained by the FIX Protocol Organization. MATCHNow offers many options for you to easily integrate MATCHNow into your workflow using a FIX connection.

#### **What is a Tradelet?**

A Tradelet element represents the lowest granularity of an exchange of securities between any two parties involved in a match. Tradelets always travel in pairs, one for the buy and one for the corresponding sell. A single execution on MATCHNow will involve one or more pairs of Tradelets.

## <span id="page-4-0"></span>**2 MATCHNOW'S MARKET DATA FIX INTERFACE**

Since MATCHNow is not a multi-day trading system, it does not support multi-day orders. When the system is brought down for nightly maintenance, all orders residing on the system will be cancelled, and FIX sequence numbers will be reset.

The client may connect and disconnect any number of times during the trading day.

The MATCHNow Market Data FIX Interface is available during: Monday thru Friday 7 am to 5 pm EST time

Upon request, our MATCHNow Support staff will provide you with access to the FIX test server. An appointment is required for certification purposes.

While using the test connection, the client will receive approximately the same behaviour as the production connection. Please note that due to different orders, not all trades will be the same on the test server as they are on the production server.

#### **Communications**

Clients may connect to MATCHNow through a variety of network services and hardware configurations, allowing you to transmit orders or requests via internet or over leased lines, utilizing the standard FIX protocol. Clients can also access MATCHNow through Data Service Networks such as TNS or Atrium.

#### **Full Certification**

Each FIX installation is fully tested in a simulated production environment. Our experienced Quality Assurance team develops and conducts a comprehensive certification plan, in which the routing functionality undergoes thorough testing and this in turn allows the team to further improve and enhance our systems. We test all levels of the system, including application messages, order and report transmission, throughput verification and data recovery. Testing can be done via leased lines or over the Internet.

#### **Unicast Feed**

MATCHNow's Market Data FIX interface is a unicast, point-to-point feed. Unicast is communication between a single sender and a single receiver over a network. The term exists in contradistinction to [multicast,](http://searchnetworking.techtarget.com/definition/multicast) communication between a single sender and multiple receivers.

## <span id="page-5-0"></span>**3 CONFIGURATION INFORMATION**

Please note that MATCHNow's software is case sensitive.

#### **3.1 Client Configuration**

#### **3.1.1 SenderCompID**

Clients must identify the session in the SenderCompID (49) field. MATCHNow must approve this value.

#### **3.1.2 TargetCompID**

TargetCompID (56) field must identify MATCHNow as the receiving firm. MATCHNow must approve this value. Default value is ITGTCM.

#### **3.1.3 Encryption**

MATCHNow does not support encryption of FIX messages.

#### **3.1.4 Authentication**

If logon authentication is enabled, the client must send the credentials in the Username (553) and Password (554) fields.

#### **3.2 MATCHNow Configuration**

#### **3.2.1 SenderCompID**

The value the client will receive in the SenderCompID (49) field from MATCHNow will be the value originally supplied to MATCHNow in the TargetCompID field in the logon message. Default value is ITGTCM.

#### **3.2.2 TargetCompID**

The value the client will receive in the TargetCompID (56) field from MATCHNow will be the value originally supplied to MATCHNow in the SenderCompID field in the logon message.

#### **3.2.3 IP Addresses and ports**

MATCHNow will provide clients with the following: □ Dne production IP address and port; and One test IP address and port.

## <span id="page-6-0"></span>**4 SESSION MANAGEMENT**

This section describes session-level FIX messages sent between MATCHNow and the client.

During initialization, or in the middle of a FIX session, message gaps may occur. It is the responsibility of the receiving application to monitor incoming sequence numbers to detect gaps. This information may then be used to respond with Resend Request messages.

MATCHNow will maintain a list of sent messages, each with a unique sequence number. MATCHNow's FIX engine automatically stores all outbound messages for all connections onto disk. This disk file remains in place even if the FIX engine is stopped and restarted.

Certain administrative messages (which do not increment the sequence number) will not be present in the retransmission of messages in response to a Resend Request from a client.

#### **4.1 Message header format to MATCHNow**

MATCHNow processes only the following fields in the message header and ignores all others:

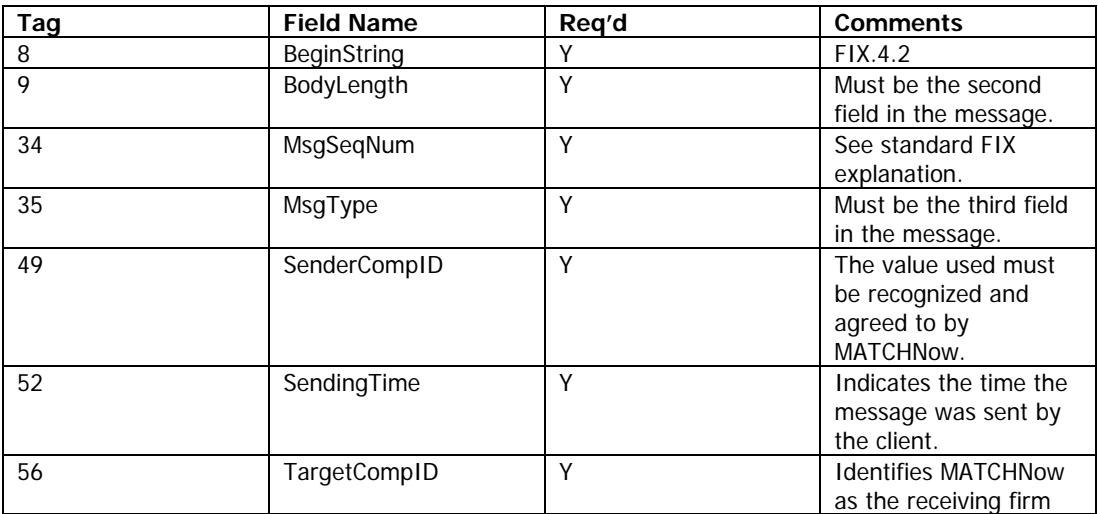

### **4.2 Message header format to Client**

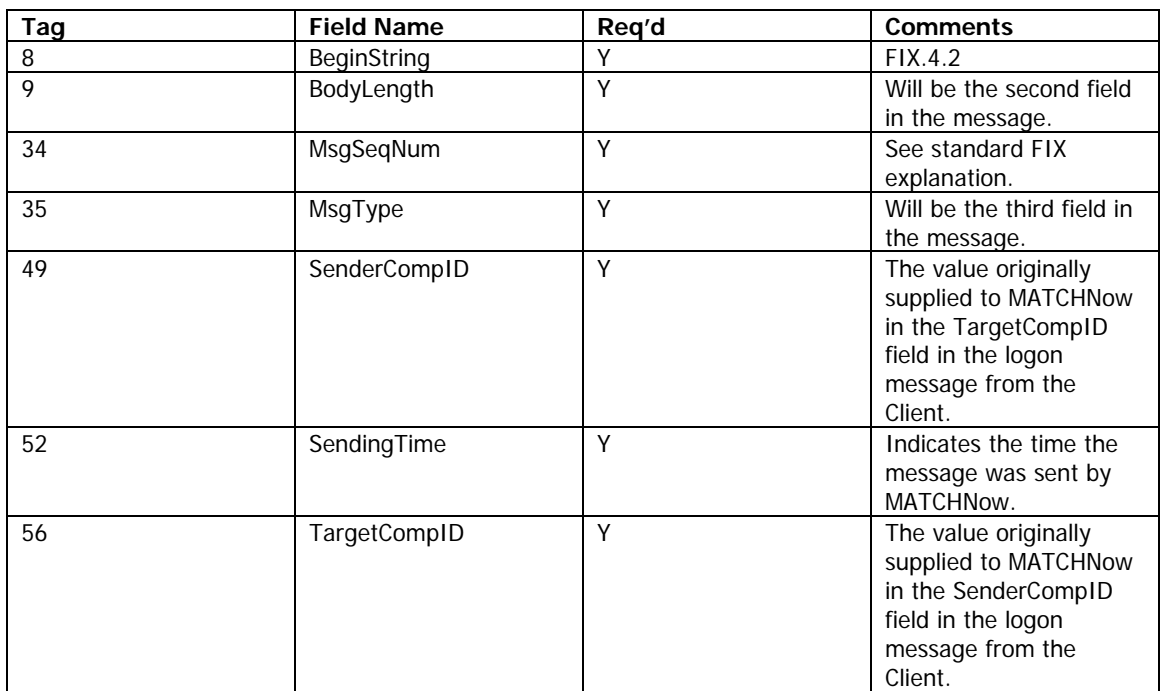

MATCHNow processes only the following fields in the message header and ignores all others:

#### **4.3 Message trailer format**

MATCHNow processes only the following fields in the message trailer and ignores all others:

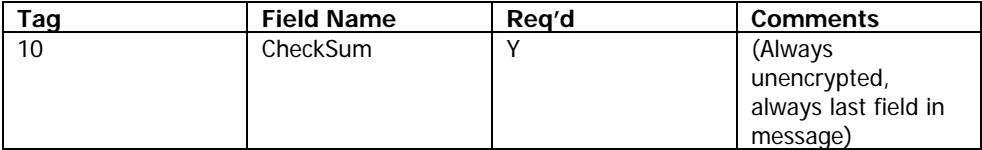

#### **4.4 Logon**

#### **4.4.1 Client logon**

The first expected message MATCHNow will receive from a client is a **Logon** message. The following are the logon parameters:

The sequence number, on the initial logon for each trading day, must be set to  $n = 1$ .

The heartbeat interval must be greater than zero (default value of 30)

The SenderCompID (49), TargetCompID (56) must be recognized by MATCHNow

 $\Box$  If logon authentication is enabled, the client must send the credentials in the Username (553) and Password (554) fields.

#### **If a client receives a sequence number less than expected, the client must terminate their session immediately, and should then contact MATCHNow to correct the problem.**

#### **4.4.2 MATCHNow logon**

Once MATCHNow receives a **Logon** request, it will validate the SenderCompID, TargetCompID, Username & Password, and perform a recovery process (see section titled Recovery). **No** messages should be sent to MATCHNow until a **Logon** message is received in reply from MATCHNow.

In some cases, some time will elapse before a response is sent from MATCHNow. Once the positive response is returned, the client's heartbeat interval timer should begin. The session is signed on and both parties can begin exchanging messages.

#### **4.5 Administrative messages**

This section describes the minimum requirements to keep the session alive and synchronized.

MATCHNow must receive a message from the client at least **once** in the heartbeat interval defined in the logon. MATCHNow will assume the session is not alive if a message is not received in **two** heartbeat intervals, will send a Logout message to the client and then disconnect the session as per the FIX protocol.

MATCHNow will send a message at least once in the heartbeat interval. In addition, MATCHNow handles the following session level messages: **Resend Request**, **Sequence Reset** and **Test Request** messages.

#### **4.6 Logout**

This section concerns normal and abnormal termination of a session by either party.

#### **4.6.1 Client**

A Client's FIX session should remain established throughout the trading day. Abnormal session termination is treated as though the client had logged out from MATCHNow. The following are considered abnormal session terminations: Network level disconnection

Failure to send a message after two heartbeat intervals (see section titled "Administrative Messages")

#### **4.6.2 MATCHNow Nightly Maintenance**

When MATCHNow shuts down for nightly maintenance, any live sessions will be terminated. No **Execution Reports**  will be sent for orders sent on previous trading days.

#### **4.7 Reject messages**

**Reject** messages sent by MATCHNow will include the sequence number of the rejected message and an explanation of the nature of the error, in the text field, whenever possible.

If MATCHNow receives a message with a sequence number **less** than expected during normal session processing, and it does not contain the PossDupFlag field, the message is discarded and a **Reject** message is sent to the client.

#### **4.8 Recovery**

When a client reconnects after a break in the session during the same trading day, MATCHNow begins the following recovery sequence:

#### **If MATCHNow receives a sequence number less than expected the session will be terminated immediately without sending a logoff. The client should contact MATCHNow to correct the problem.**

MATCHNow will transmit any unsent execution reports on receipt of a **Resend Request** from the client for the missing sequence numbers. If trades occur while the FIX session is down, MATCHNow's outgoing sequence number will be higher than expected by the client.

The client is responsible for detecting message gaps for messages transmitted by MATCHNow that may have been lost in the previous session, as per the FIX protocol. MATCHNow will retransmit those messages when requested to do so by the client.

## <span id="page-10-0"></span>**5 APPLICATION MESSAGES**

This section discusses the application-level FIX messages sent and accepted by MATCHNow.

#### **5.1 MATCHNow Drop Copy Messages**

The MATCHNow Market Data feed consists of a Private data feed containing data that is only available for a Broker's own consumption. Or via a vendor hdnaling the private data on behalf of the client.

On the Private feed, a broker's own anonymous data will be visible.

Please note that FIX tags above 6000 in this Data feed are custom tags and their implementation requires special attention.

#### **5.1.1 New Order Single**

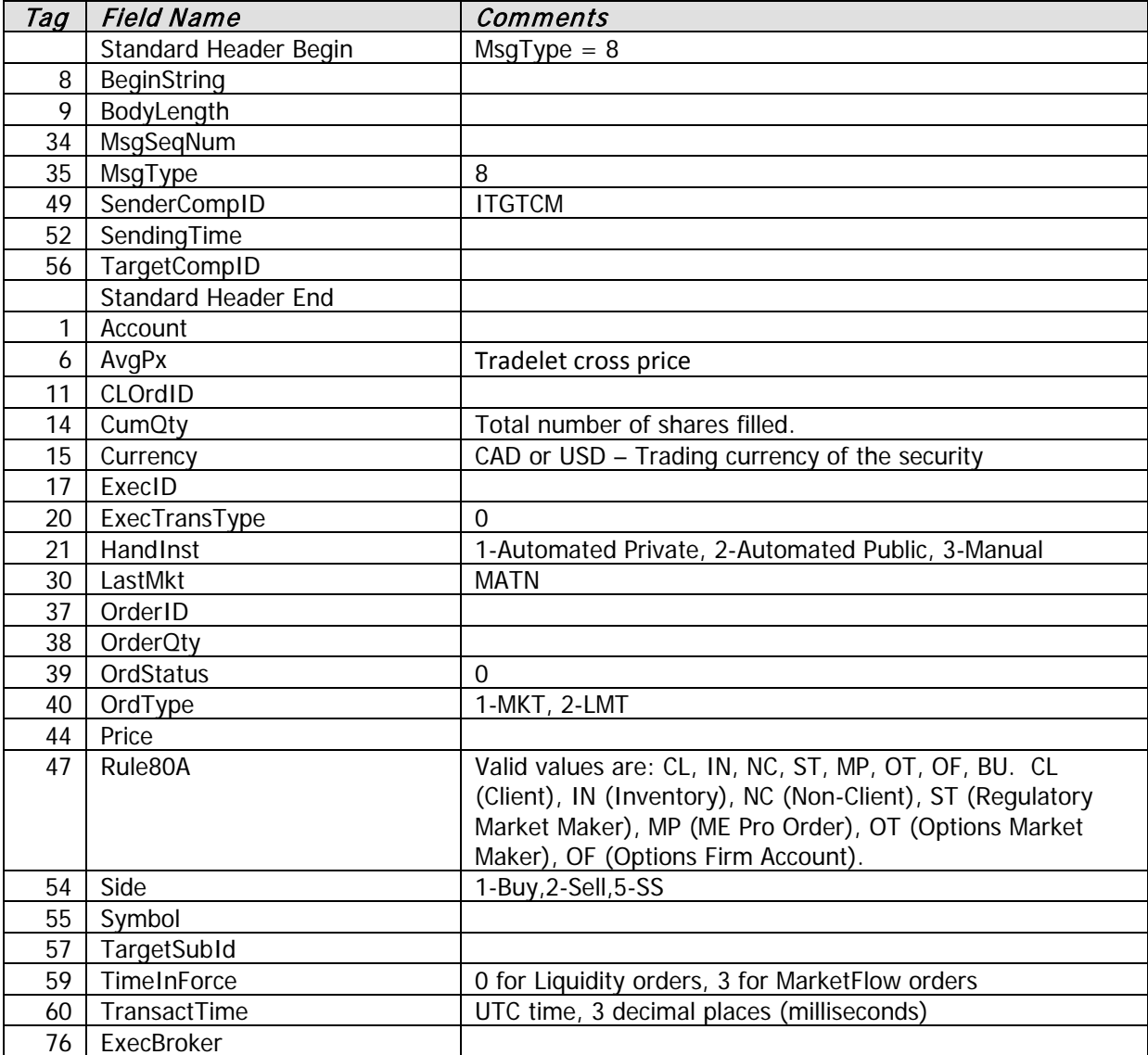

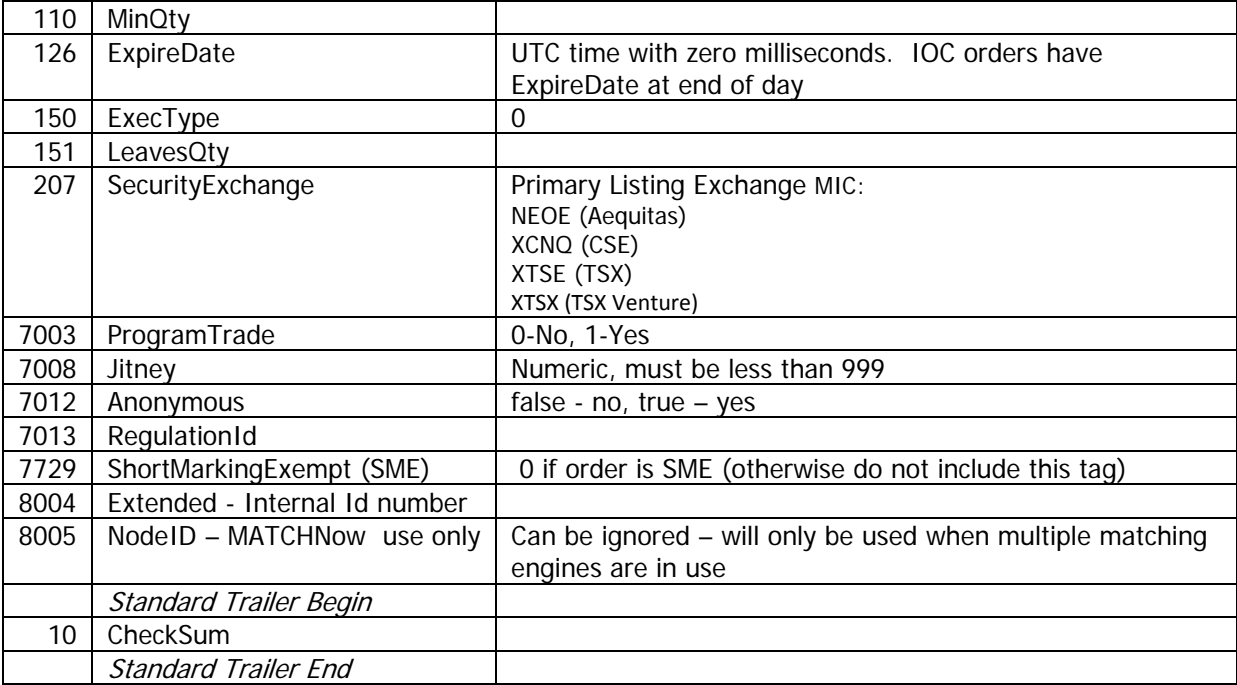

#### **5.1.2 Order Cancel**

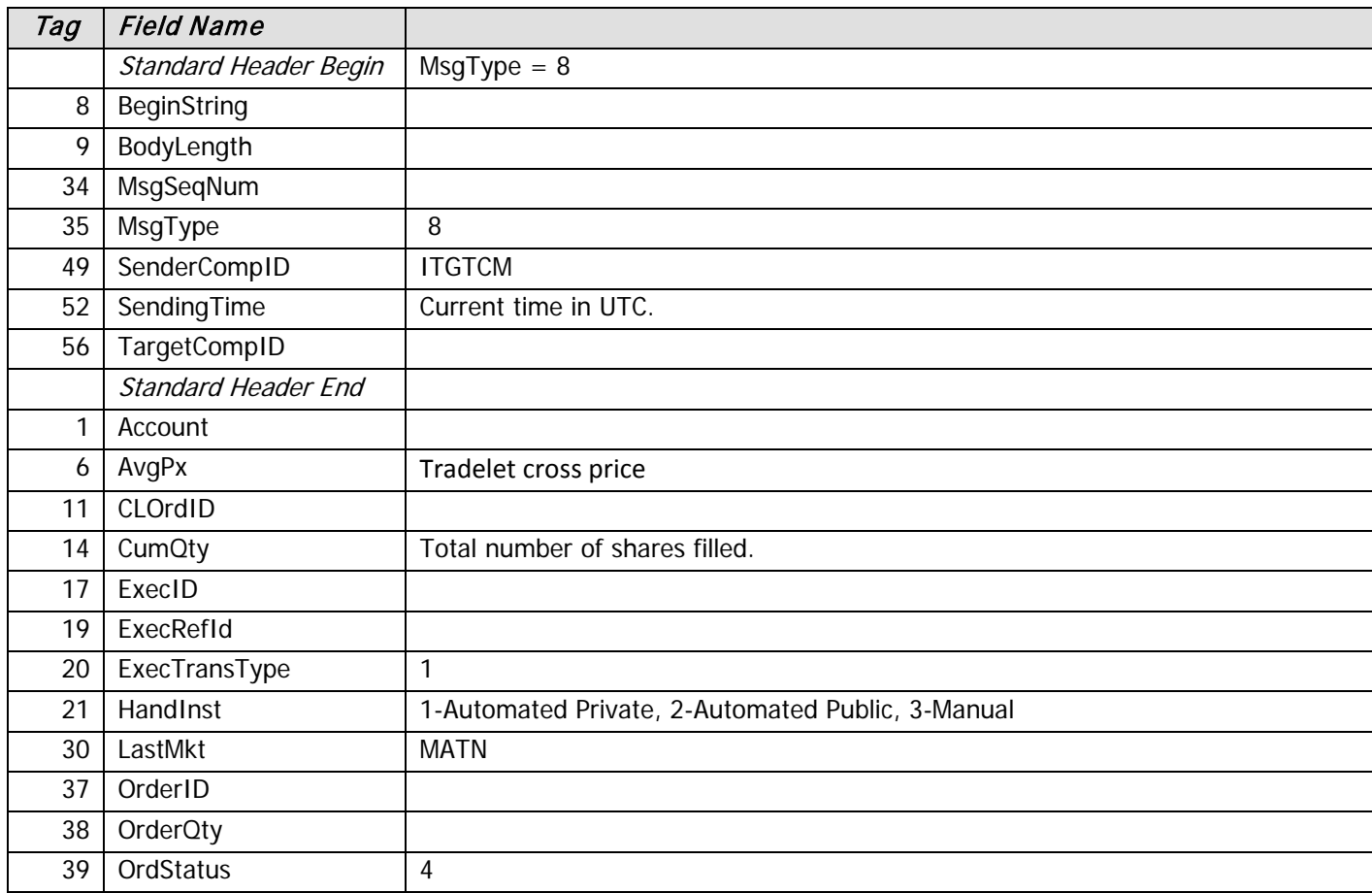

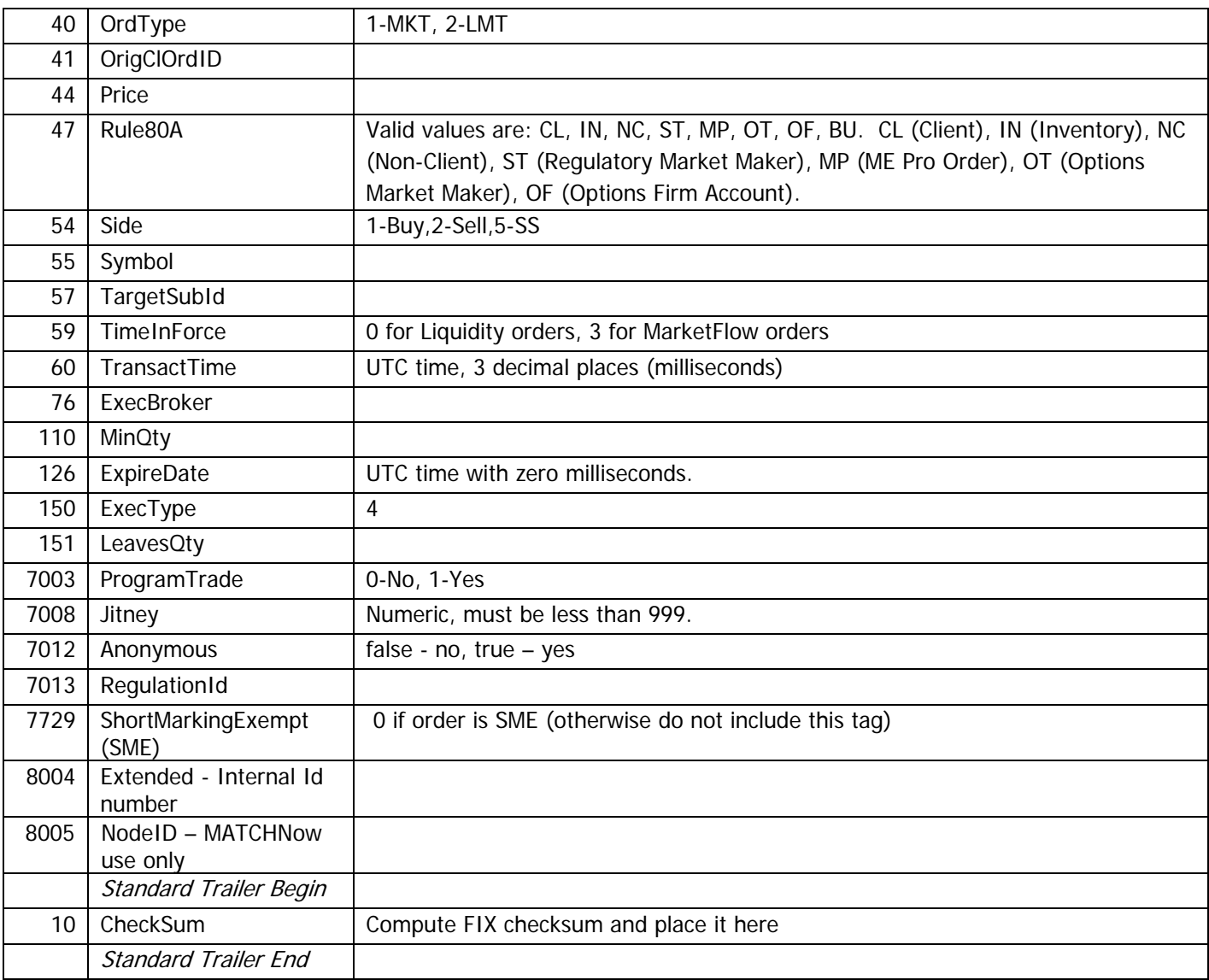

## **5.1.3 Order Cancel / Replace (Private feed only)**

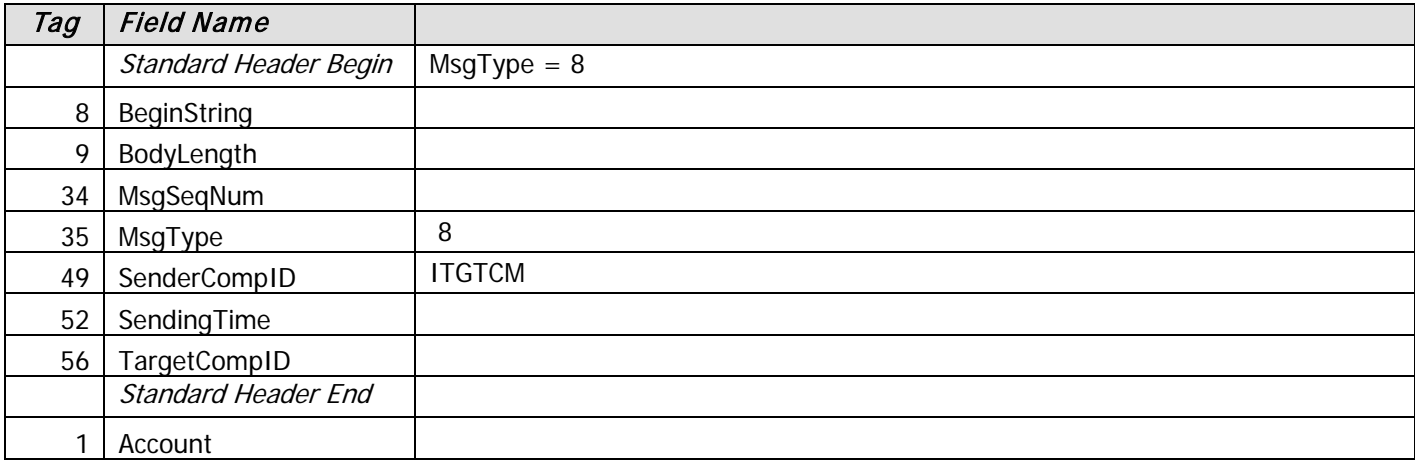

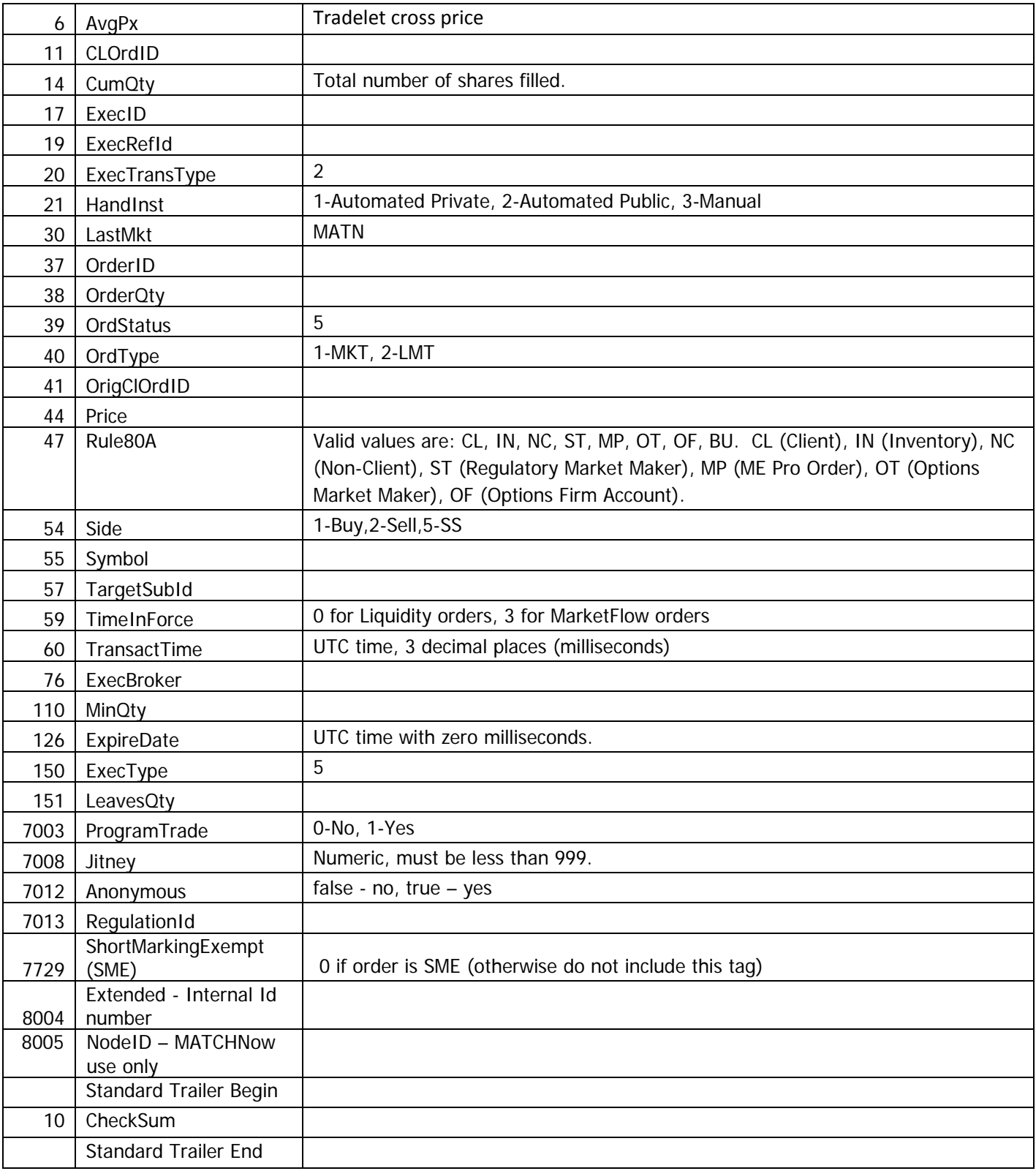

#### **5.1.4 Trade Execution**

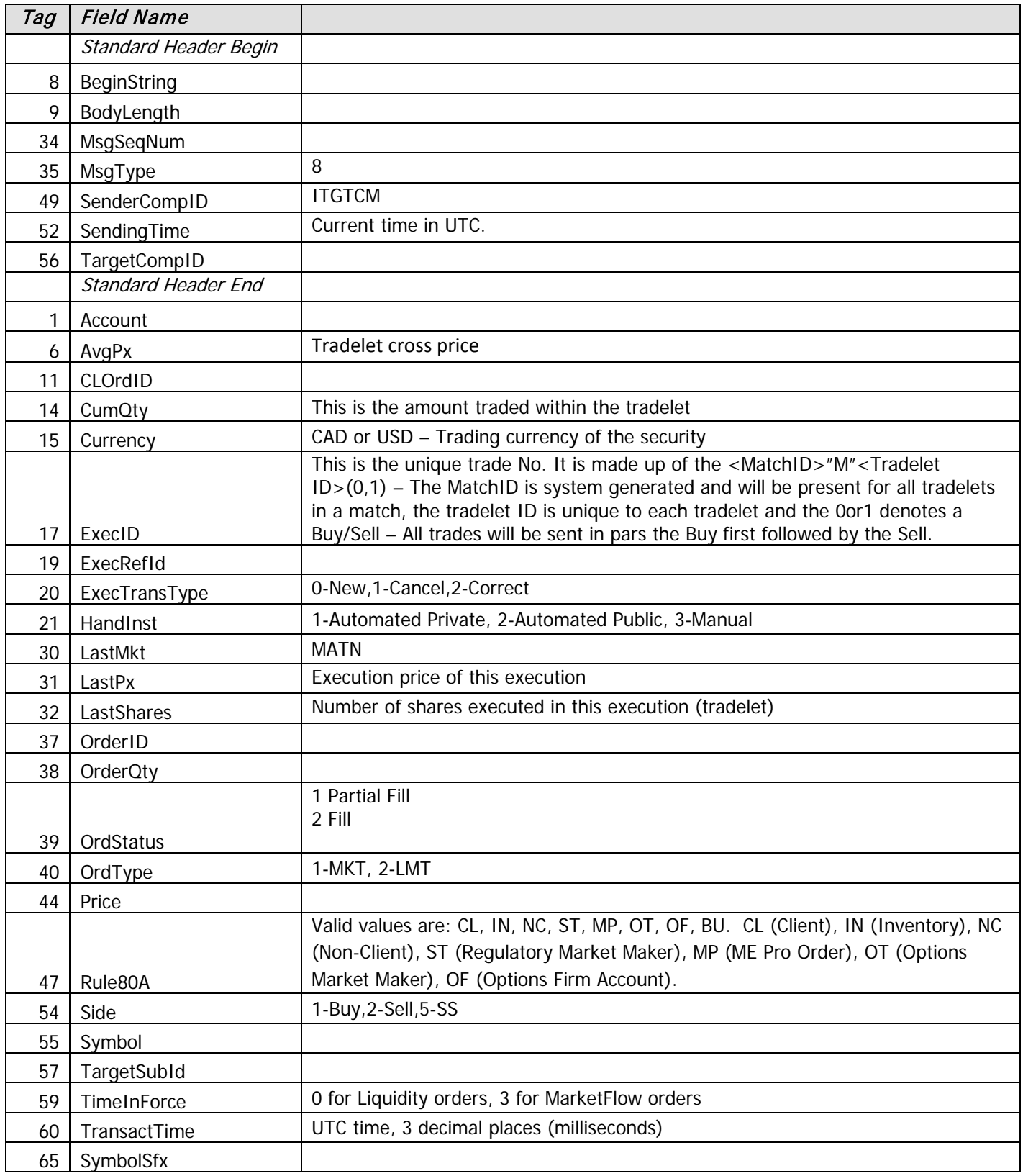

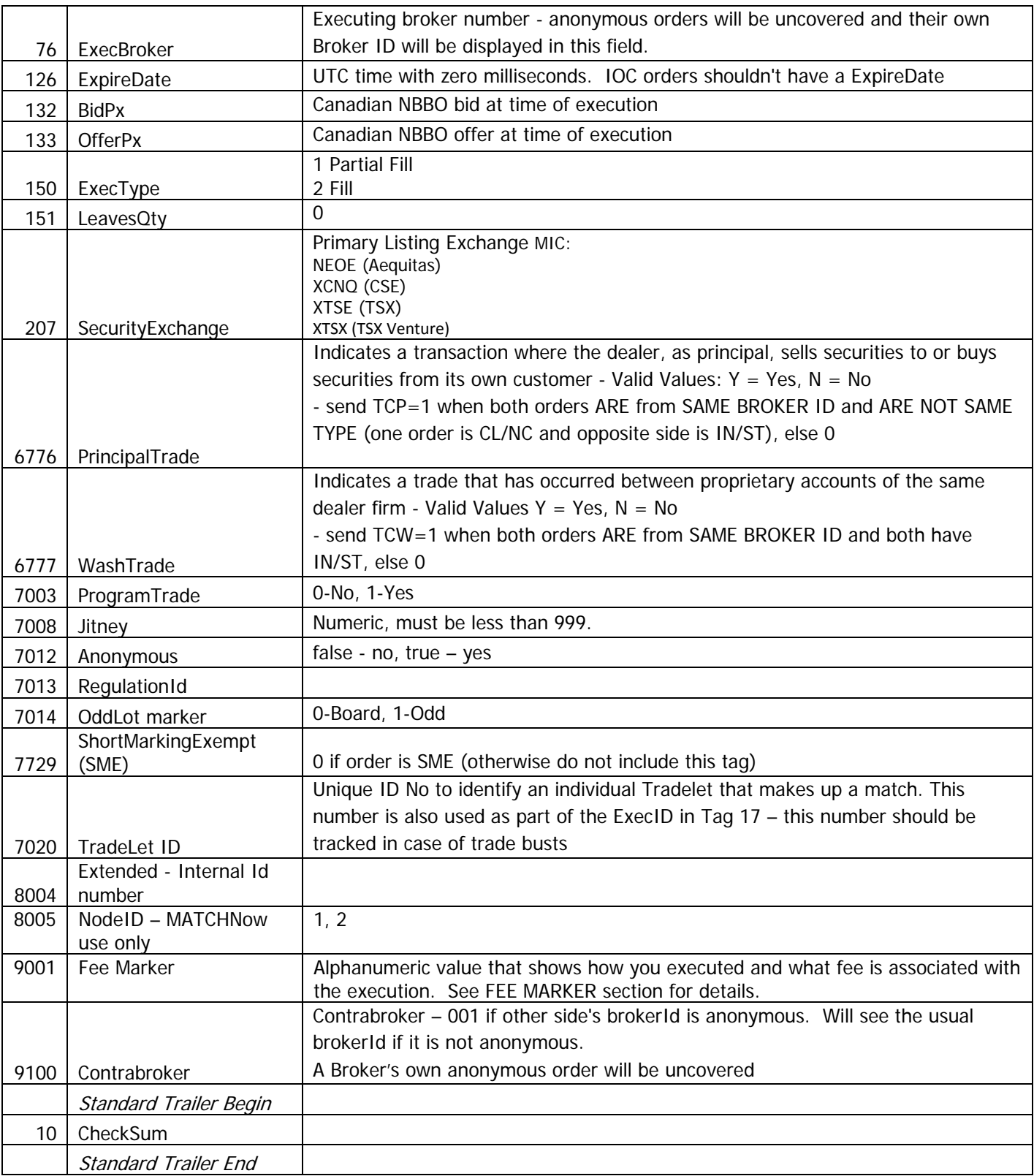

#### <span id="page-16-0"></span>*FEE MARKER VALUES*

The below values map to a specific execution fee. To see the current fee schedule please visit <http://matchnow.ca/about/fee-schedule/>

NOTE: Due to concerns of information leakage, the Fee Marker does NOT show unintentional crosses. All unintentional crosses will show as a billable trade.

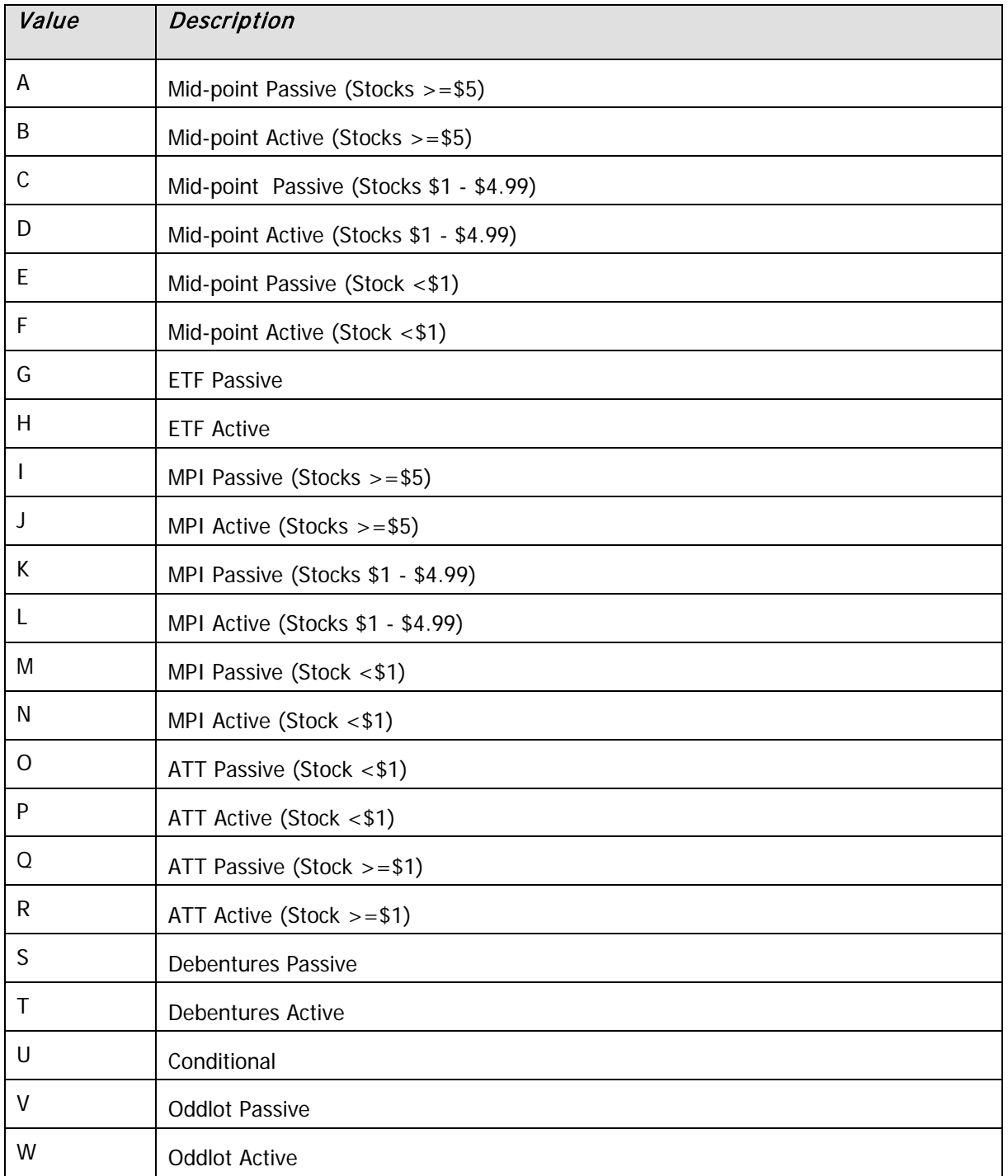

## **6 FIX Test Plan**

#### **6.1 Connection Instructions**

Before testing, you'll need to establish a connection. Follow these steps:

- 1. Agree on the method of testing: either Internet or wait for a leased line to be installed.
- 2. Provide MATCHNow with the following information:
	- Your SenderCompID.
	- Your list of SubIds (SenderSubID), if needed to represent multiple traders.
- 3. You'll need to know the following MATCHNow settings:
	- MATCHNow's SenderCompID will be "ITGTCM" unless you request a change.
	- You will be supplied with an IP address and Port# in order to connect to MATCHNow.
- 4. The password is generated by a MD5 hash on a password string. To generate the MD5 hash, take the date in YYMMDD format, add a \_ character and follow that by the password string (i.e., '130215\_Charle').

#### **6.2 Basic Connectivity Test**

- 1. Establish the connection.
- 2. After authentication, exchange Heartbeats.
- 3. Disconnect, then reconnect again. (Generate Resend\_Requests if gaps are detected)
- 4. MATCHNow will send the following messages:
	- Logon In response to the client's logon
	- TestRequest After the logon is received
	- HeartBeat
	- Resend\_Request If a gap is detected by MATCHNow
	- Sequence\_reset After resending all messages requested by receiving side
	- Logout This will occur during any of the following events:
		- The incoming sequence number is less than expected
		- Regular logout
		- Logout in case the client's logon cannot be authenticated.
- 5. Expect to receive the following messages:
	- Logon
	- TestRequest
	- HeartBeat
	- Resend\_Request (if a gap is detected by the receiving application)
	- Logout

## **6.3 Recovery Test**

#### *Test 1*

#### **The following steps will be performed from the MATCHNow side:**

- 1. Establish the connection.
- 2. Receive a few orders, then send execution reports back.
- 3. Drop the connection.
- 4. Decrease the expected incoming sequence number to a lower number than the current expected sequence number. (E.g., if the last received message had a MsgSeqNum of 20, decrease the expected incoming number to 12.)
- 5. Reconnect.
- 6. As soon as connection is established and first message is received, MATCHNow will issue a Resend\_Request for the gap. (from 12 to all)

#### **MATCHNow expects the following tasks to be performed from the Client Side:**

- 1. Retransmission of all the messages sought.
- 2. Emulate the same scenario for Resends.

#### *Test 2*

- 1. Establish the connection.<br>2. Receive a few orders from
- 2. Receive a few orders from client. Break the connection while sending executions back to the client so that not all the reports go through. Restore the connection and check if the client receives all the remaining (missing) reports.